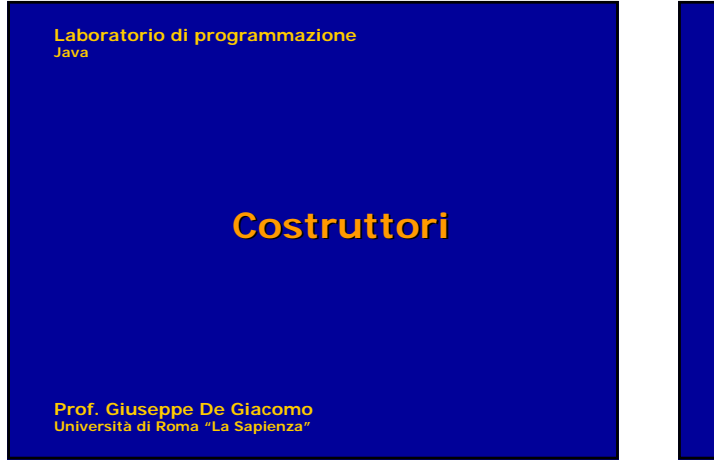

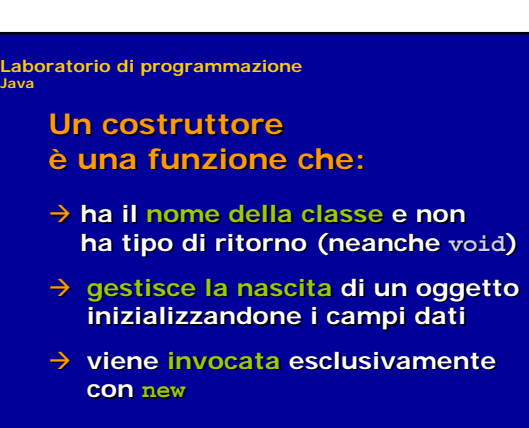

**Prof. Giuseppe De Giacomo Università di Roma "La Sapienza"**

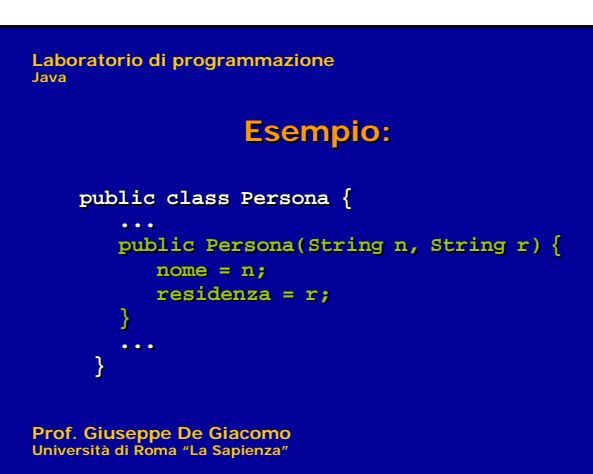

**Laboratorio di programmazione Java**

### **Invocazione del costruttore**

- Æ **Un costruttore può essere**  Æ **Un costruttore può essere invocato esclusivamente invocato esclusivamente dall'operatore new … dall'operatore new …**
- Æ **… cioè all'atto della creazione … cioè all'atto della creazione dell'oggetto dell'oggetto**

**Prof. Giuseppe De Giacomo Università di Roma "La Sapienza"**

**Laboratorio di programmazione Java**

### **Esempio di uso: Esempio di uso:**

**Persona p; Persona p; p = new Persona("Luigi Bianchi", p = new Persona("Luigi Bianchi", "Milano"); "Milano"); System.out.println(p.getNome()); System.out.println(p.getNome()); System.out.println(p.getResidenza()); System.out.println(p.getResidenza());**

**Prof. Giuseppe De Giacomo Università di Roma "La Sapienza"**

**Laboratorio di programmazione Java**

> **Analizziamo Analizziamo la creazione la creazione di un oggetto …**

**Prof. Giuseppe De Giacomo Università di Roma "La Sapienza"**

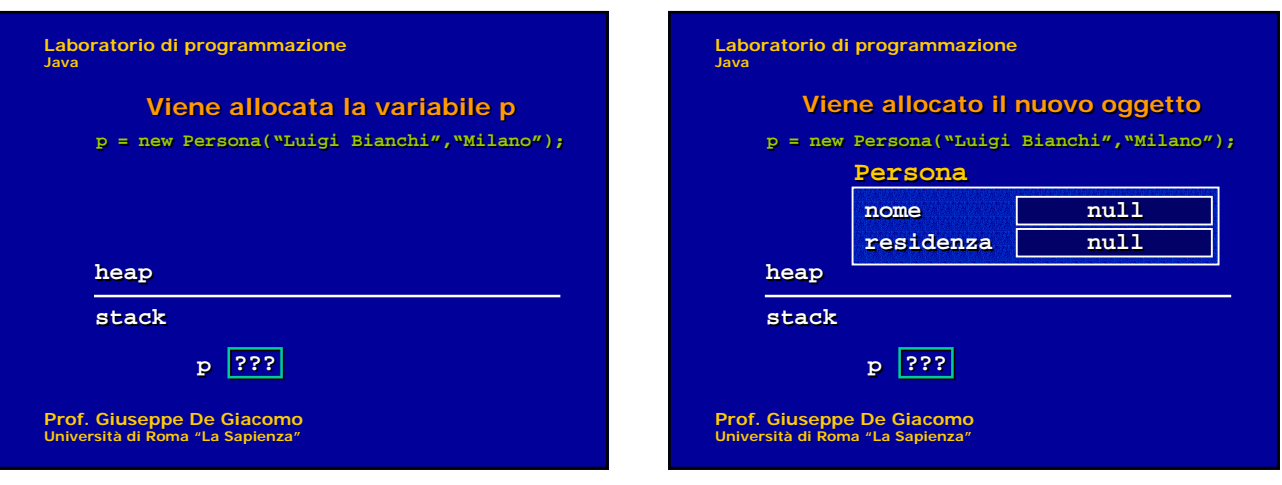

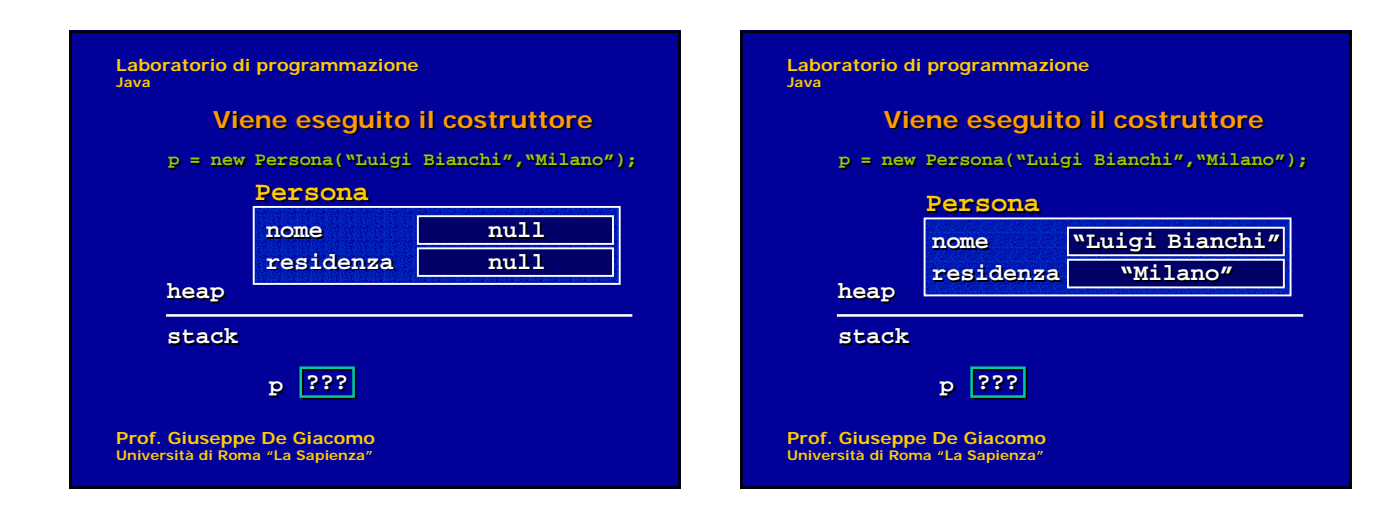

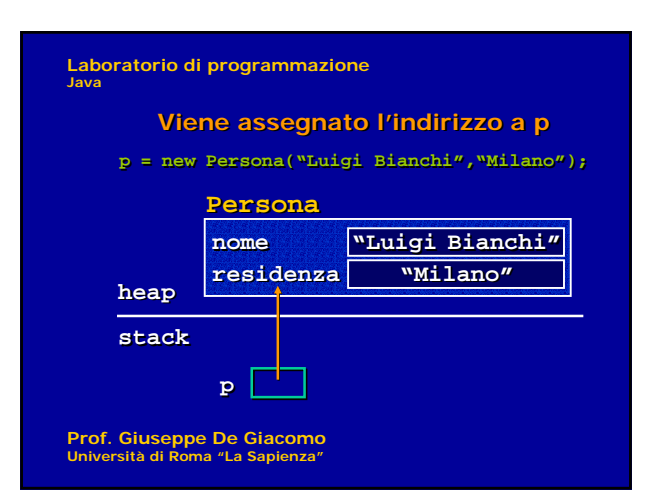

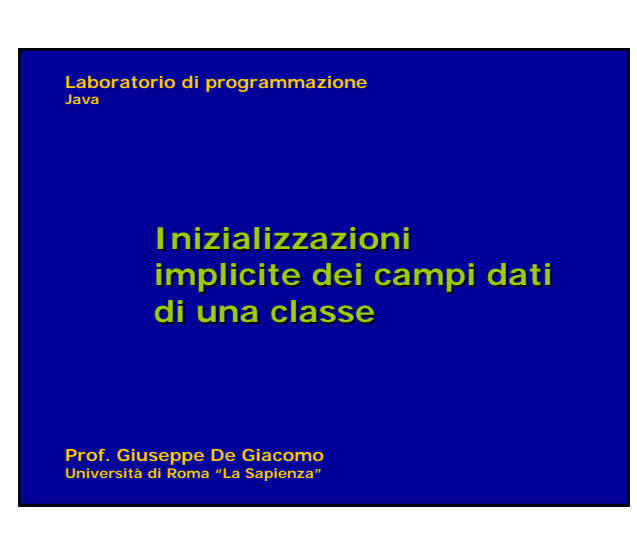

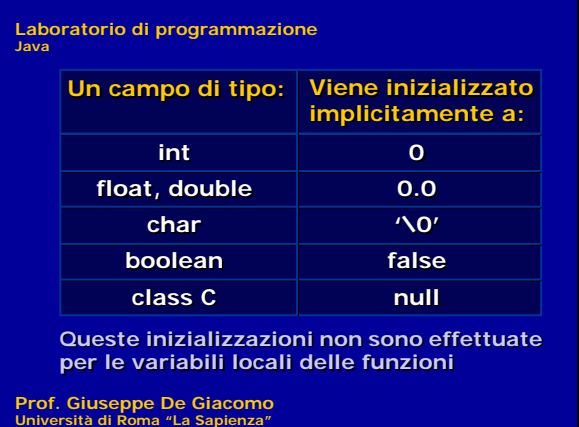

## **Laboratorio di programmazione Java Prof. Giuseppe De Giacomo Università di Roma "La Sapienza" Overloading di costruttori Overloading di costruttori** Æ **L'overloading è ammesso anche L'overloading è ammesso anche per i costruttori per i costruttori public Persona(String n) { public Persona(String n) { nome = n; nome = n; residenza = null; residenza = null; } }** Æ **Ad esempio possiamo aggiungere Ad esempio possiamo aggiungere a Persona: a Persona:**

**Laboratorio di programmazione Java Prof. Giuseppe De Giacomo Università di Roma "La Sapienza" Esempio di utilizzo …**

```
Laboratorio di programmazione
Java
```

```
Persona p1 = 
Persona p1 = 
    new Persona("Luigi Bianchi"); 
new Persona("Luigi Bianchi");
```

```
//invocato costruttore nome
//invocato costruttore nomePersona p2 = 
   new Persona("Giovanni Verdi","Roma"); 
   //invocato costruttore nome-residenza
Persona p2 = 
   new Persona("Giovanni Verdi","Roma"); 
   //invocato costruttore nome-residenza
```

```
System.out.println(p1.getNome());<br>//stampa "Luigi Bianchi"
   //stampa "Luigi Bianchi"
```

```
System.out.println(p2.getNome());<br>//stampa "Giovanni Verdi"
   //stampa "Giovanni Verdi"
```
**Prof. Giuseppe De Giacomo Università di Roma "La Sapienza"**

**Laboratorio di programmazione Java**

# **Costruttore Standard Costruttore Standard**

**Prof. Giuseppe De Giacomo Università di Roma "La Sapienza"**

### **Laboratorio di programmazione Java**

- Æ **Java fornisce automaticamente Java fornisce automaticamente un costruttore standard a tutte un costruttore standard a tutte le classi che non hanno costruttori le classi che non hanno costruttori definiti definiti**
- Æ **ll costruttore standard è senza ll costruttore standard è senza parametri … parametri …**
- Æ **… e lascia i campi dati al loro valore**  Æ **… e lascia i campi dati al loro valore di default (praticamente non fa nulla) di default (praticamente non fa nulla)**

**Prof. Giuseppe De Giacomo Università di Roma "La Sapienza"**

### **Laboratorio di programmazione Java**

- Æ **… qualora sia definito un qualsiasi**  Æ **… qualora sia definito un qualsiasi costruttore (con un qualsiasi costruttore (con un qualsiasi numero/tipo di parametri), numero/tipo di parametri), la generazione automatica del la generazione automatica del costruttore standard viene inibita … costruttore standard viene inibita …**
- Æ **… quindi se si necessita di … quindi se si necessita di un costruttore senza parametri, un costruttore senza parametri, questo va esplicitamente definito. questo va esplicitamente definito.**

**Prof. Giuseppe De Giacomo Università di Roma "La Sapienza"**

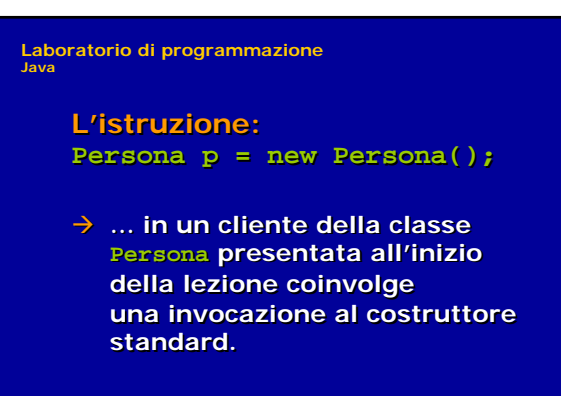

**Prof. Giuseppe De Giacomo Università di Roma "La Sapienza"**

**Laboratorio di programmazione Java**

**L'istruzione: L'istruzione: Persona p = new Persona(); Persona p = new Persona();**

- Æ **… in un cliente della classe Persona … in un cliente della classe Persona equipaggiata con i costruttori equipaggiata con i costruttori su visti invece produce un errore … su visti invece produce un errore …**
- Æ **Possimo però equipaggiare Possimo però equipaggiare la classe con un ulteriore la classe con un ulteriore costruttore senza parametri …**

**Prof. Giuseppe De Giacomo Università di Roma "La Sapienza"**

**Laboratorio di programmazione Java**

**Costruttore senza parametri Costruttore senza parametri per Persona per Persona**

```
public Persona() {
public Persona() {
    nome = "Mario Rossi";
nome = "Mario Rossi";
    residenza = null;
residenza = null;
}
}
```
**Non ha sempre senso equipaggiare Non ha sempre senso equipaggiare una classe con un costruttore senza una classe con un costruttore senza parametri parametri**

**Prof. Giuseppe De Giacomo Università di Roma "La Sapienza"**